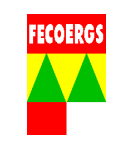

## **1. Objetivo**

O objetivo deste procedimento é estabelecer, de maneira seqüencial e sistemática, as operações a realizar para o atendimento de alarmes recebidos no TELECOMANDO.

**NOTA 1:** Quando forem encontradas inconsistências no campo em relação à Base de Dados do Software de Operação, deverá ser seguido o procedimento PGPD 038.01.10 Correção de Inconsistências pela Operação.

## **2. Aplicação**

Este documento é aplicável aos Supervisores e Operadores do COD responsáveis pelo monitoramento do telecomando de equipamentos instalados no sistema elétrico de potência.

## **3. Documentos de referência**

- Norma Regulamentadora Nº10 Segurança em Instalações e Serviços em Eletricidade;
- Procedimento Operacional Padrão Distribuição;
- Procedimento Operacional Padrão Redes Aéreas Energizadas;
- Orientações Técnicas Distribuição;
- Manuais dos Softwares de Operação;
- Manuais dos Softwares de Telecomando;
- PGPD 038.01.02 Gestão de Equipes;
- PGPD 038.01.03 Gestão de Ocorrências Não Programadas em MT
- PGPD 038.01.10 Correção de Inconsistências pela Operação

## **4. Abrangência**

A abrangência deste procedimento é desde a constatação do alarme no sistema de telecomando até o restabelecimento da condição normal de operação.

## **5. Área Responsável**

Centro de Operação da Distribuição - COD.

## **6. Definições**

Verificar definições conforme:

• OTD 035.01.03 Terminologia Usada em Projetos e Construção de Redes Aéreas de Distribuição;

**PROCEDIMENTO GERENCIAL PADRÃO - DISTRIBUIÇÃO VERSÃO 1.0** 

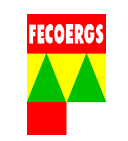

- OTD 035.01.04 Terminologia Referente a Materiais e Equipamentos Utilizados em redes Aéreas de Distribuição;
- OTD 035.01.05 Terminologia Usada em Operação e Manutenção de Redes Aéreas de Distribuição.

## **7. Responsabilidades**

## **7.1. Operador do COD**

- Reconhecer e analisar alarmes recebidos pelo TELECOMANDO;
- Caso não seja competência imediata do COD, comunicar ao setor responsável;
- Supervisionar alarmes, acompanhando seu desenvolvimento;
- Supervisionar e ou executar as manobras para remanejar cargas, quando seja necessário;
- Alocar as equipe(s) necessária(s) para executar os trabalhos no Software de Operação;
- Cadastrar no Software de Operação as informações relacionadas a ocorrência.

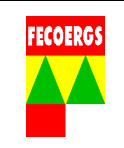

## **8. Desenvolvimento**

## **8.1. Diagrama de Fluxos**

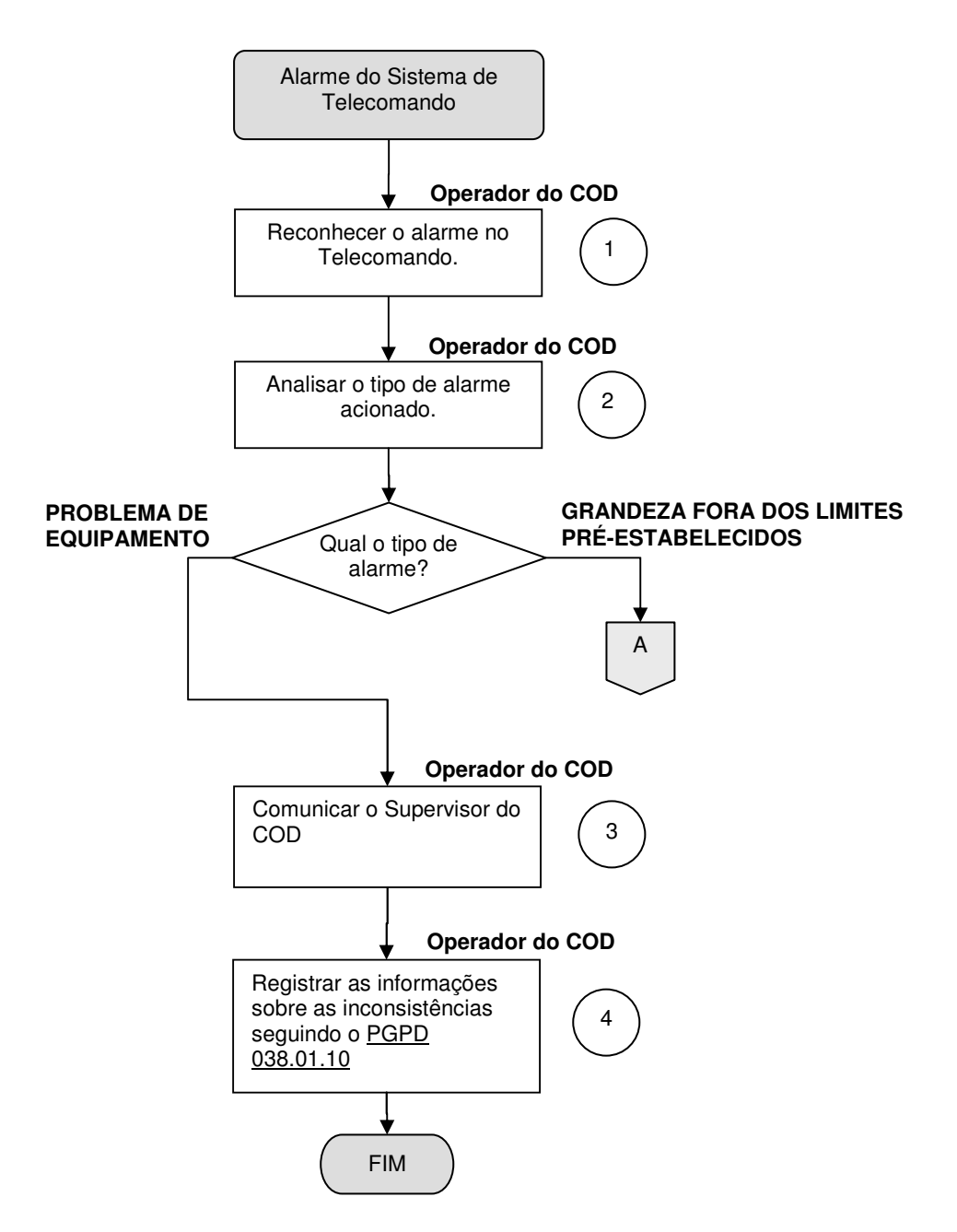

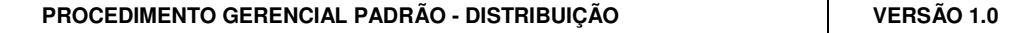

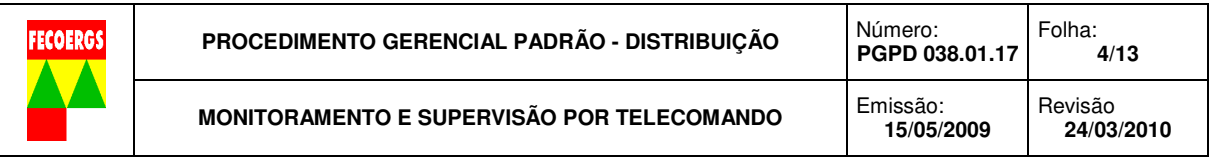

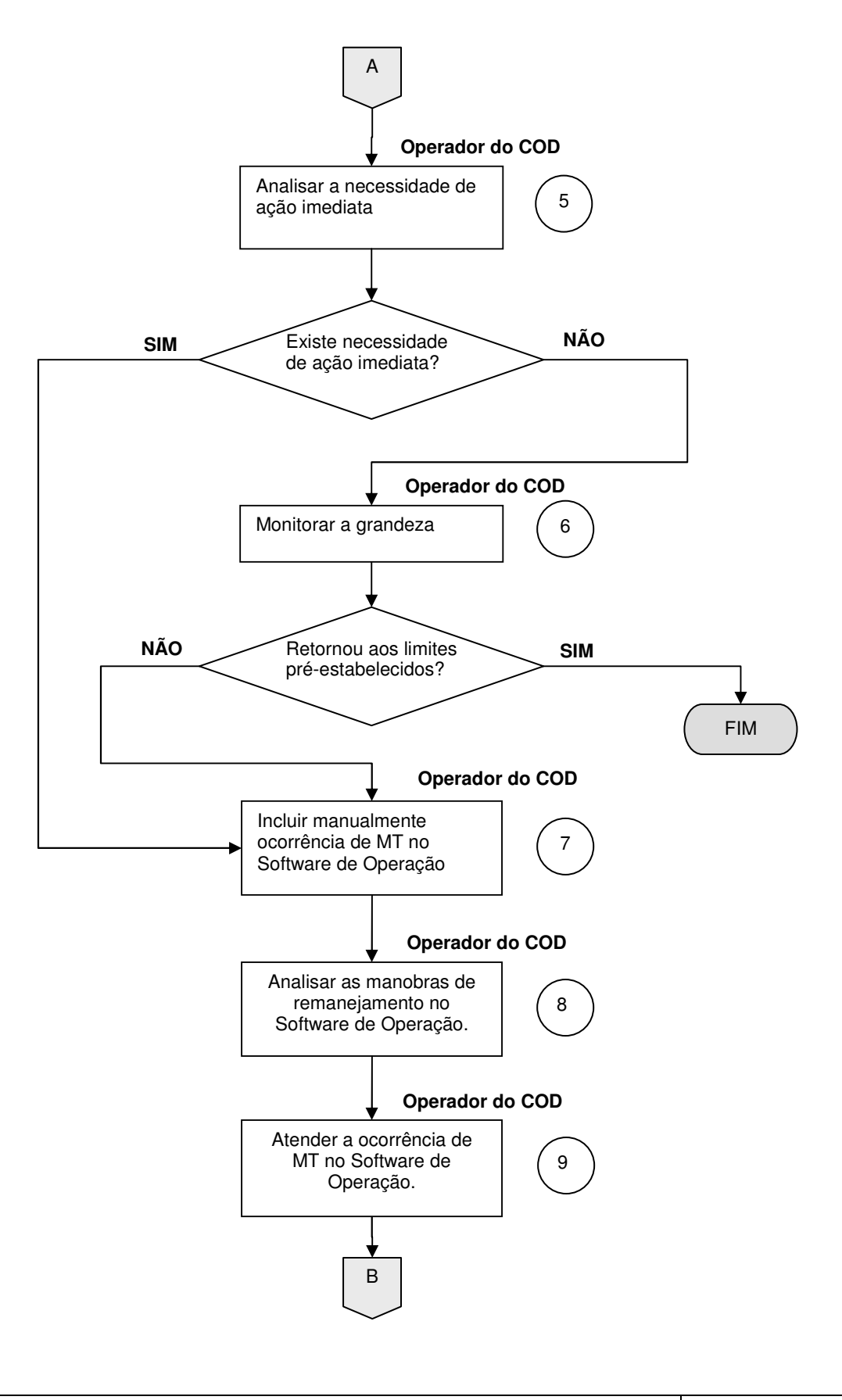

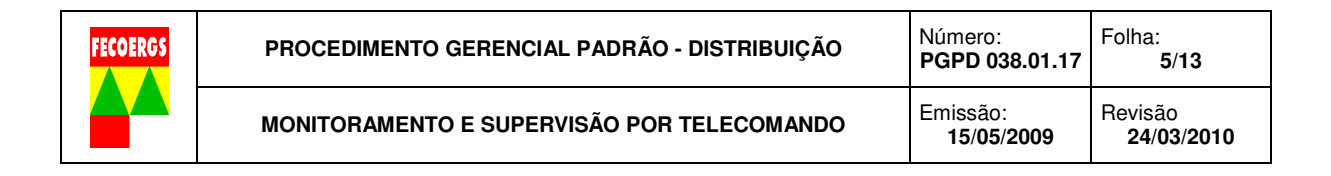

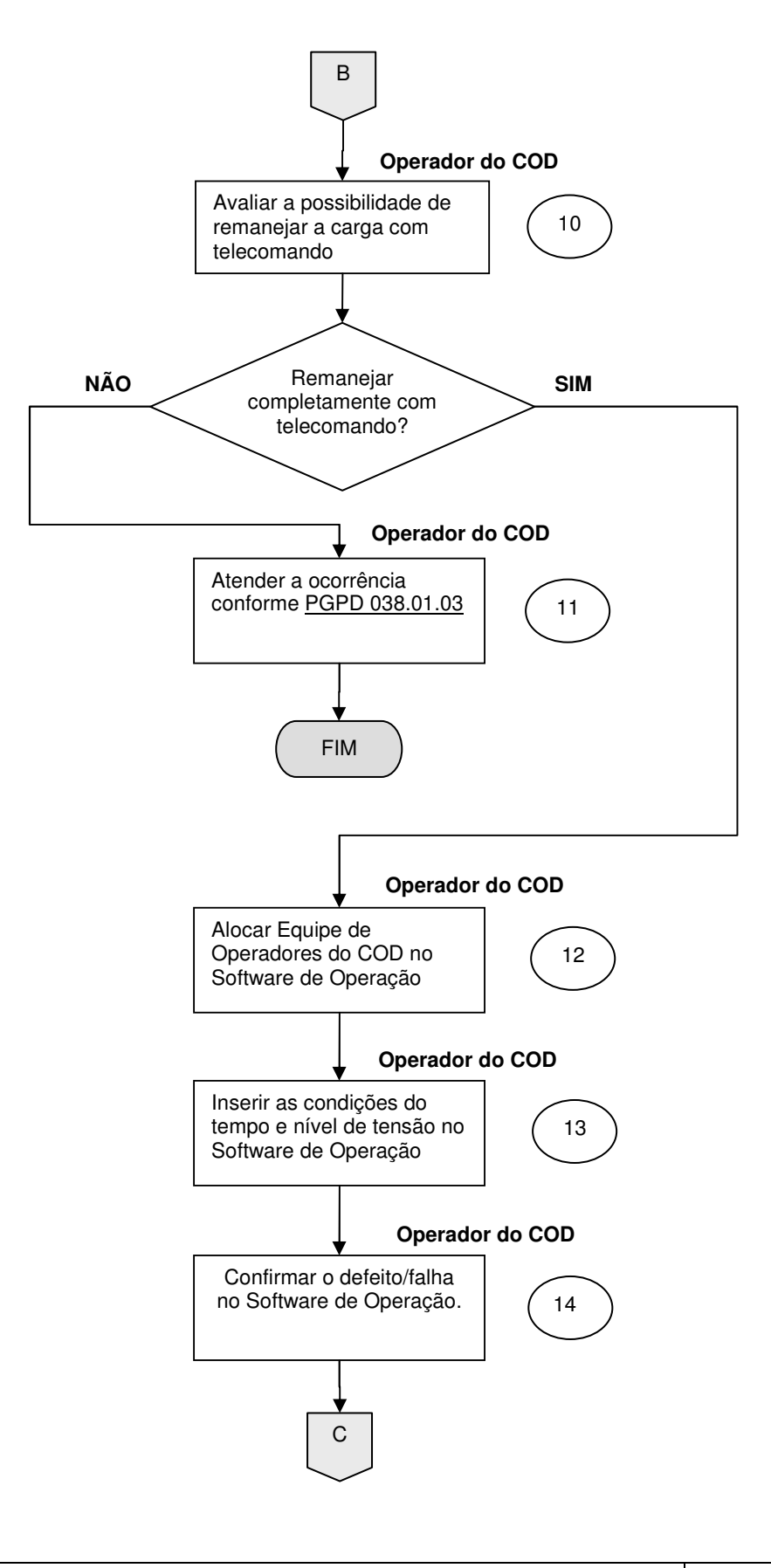

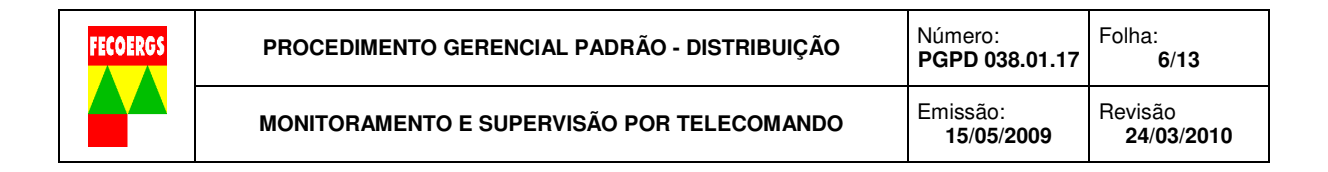

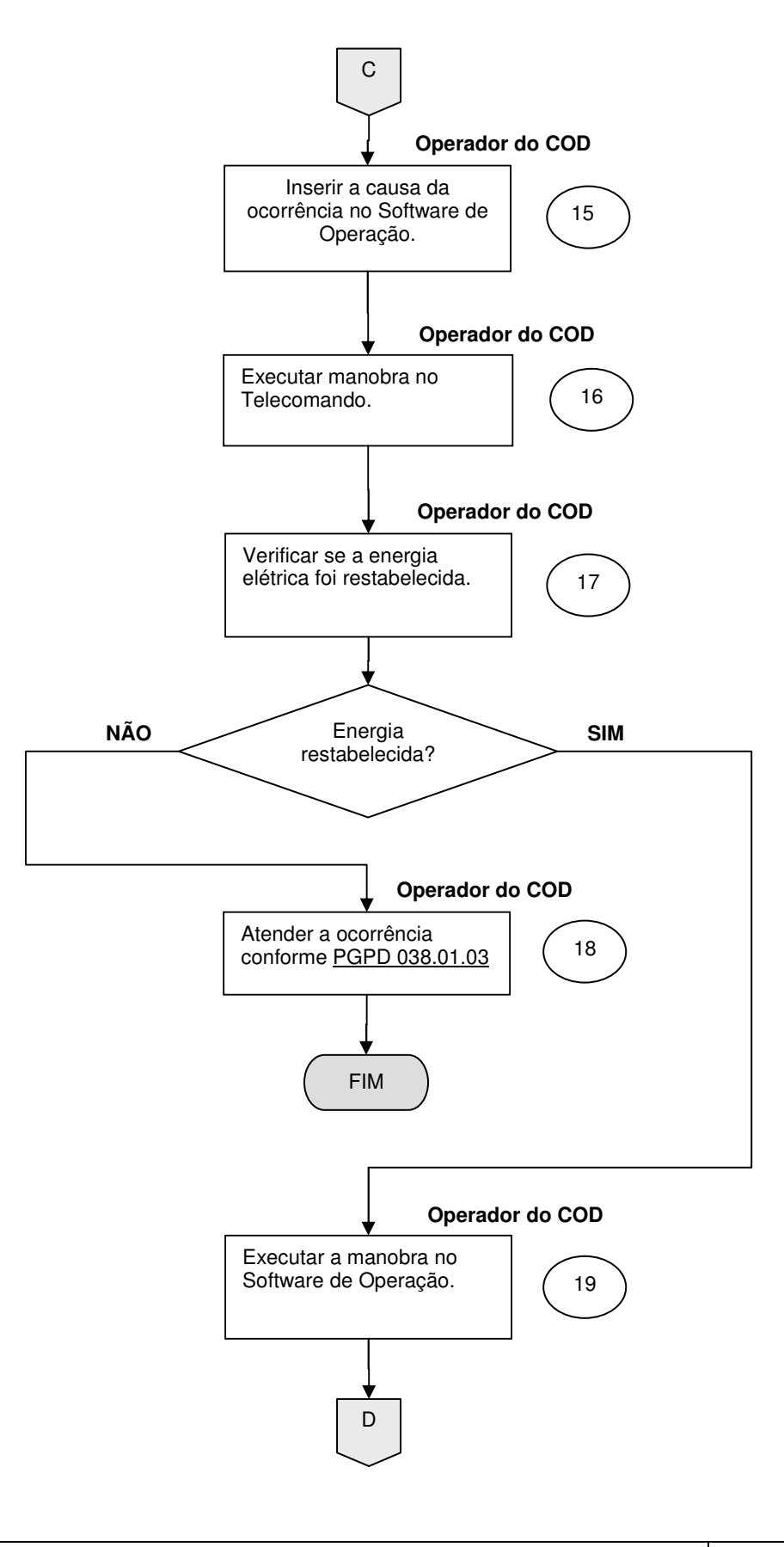

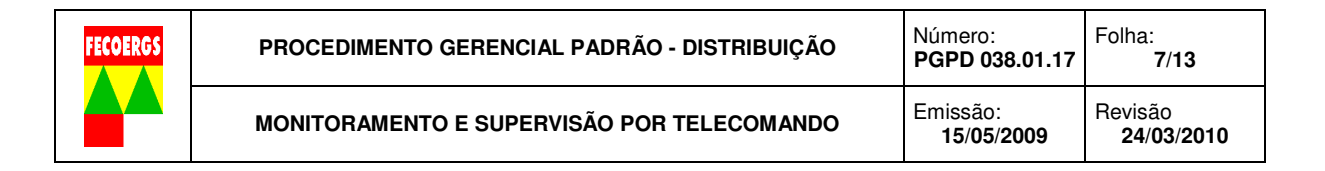

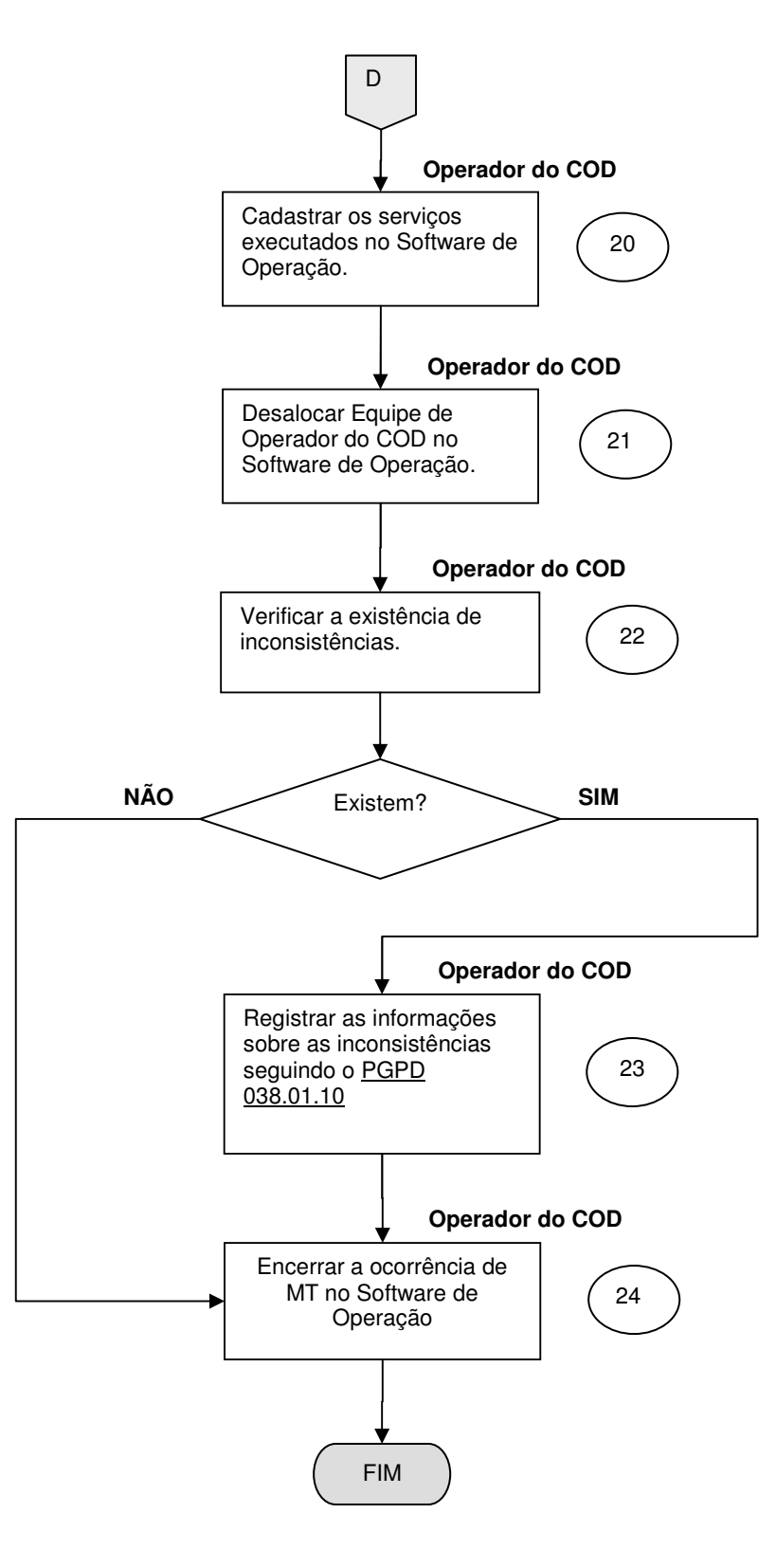

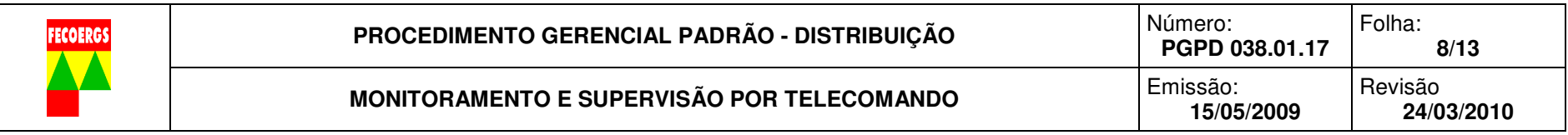

# **8.2. Descrição das Atividades**

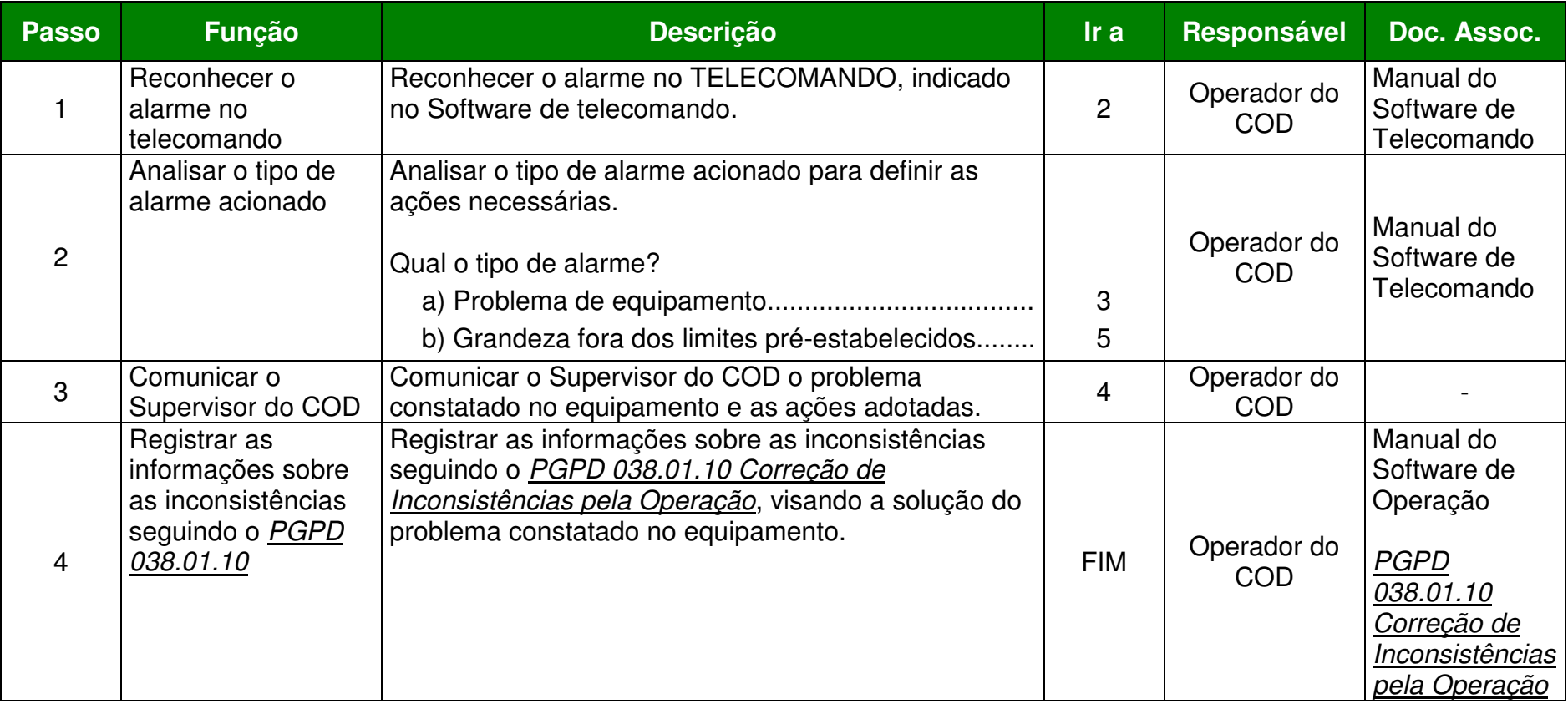

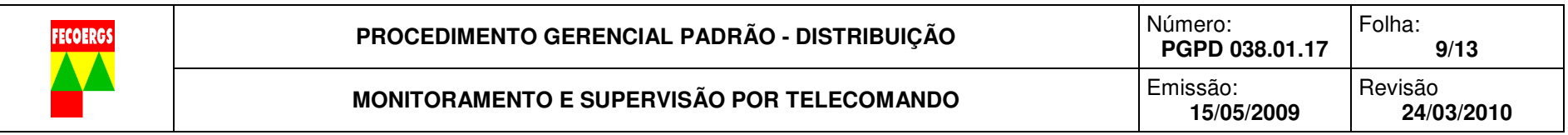

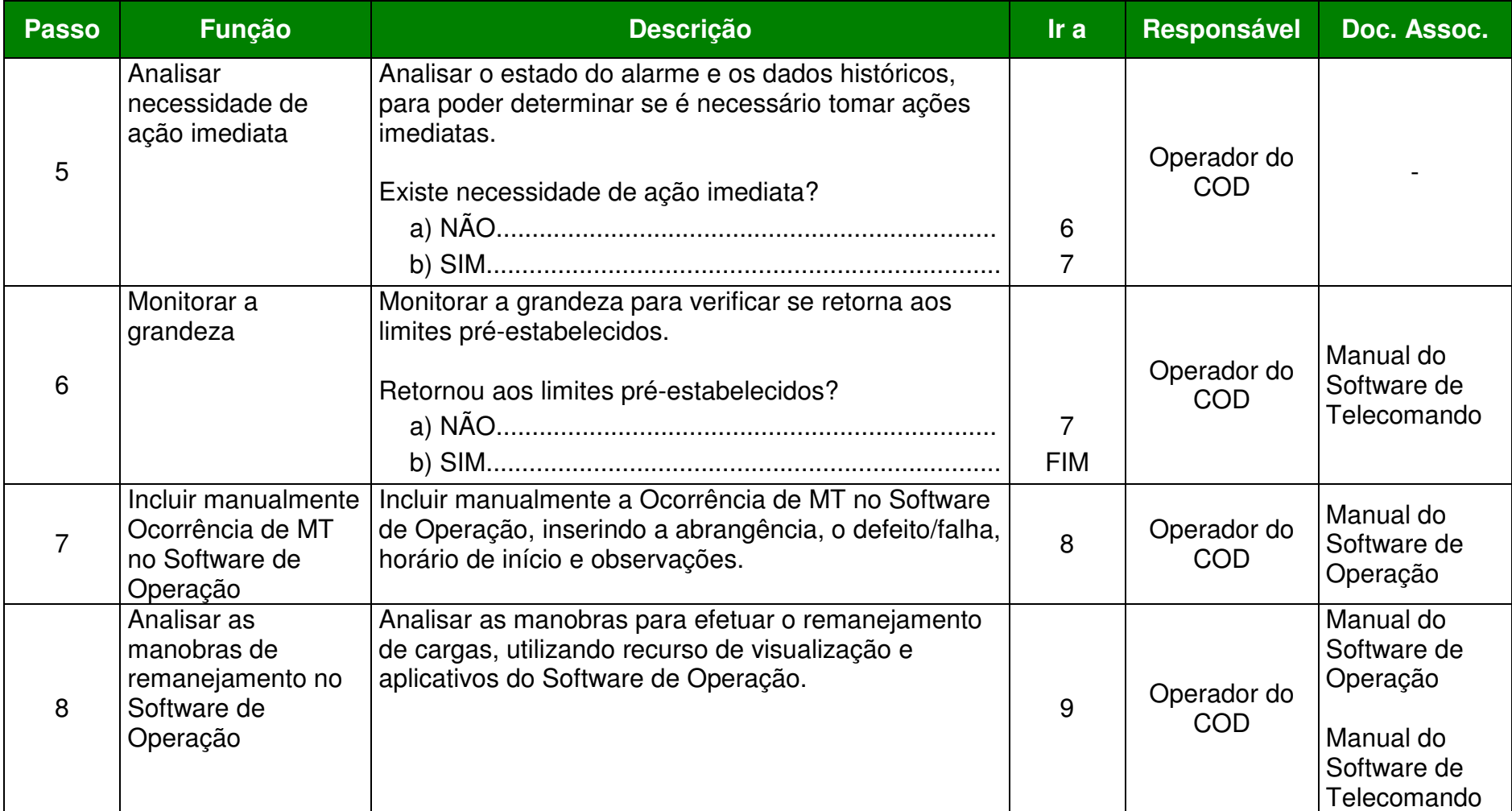

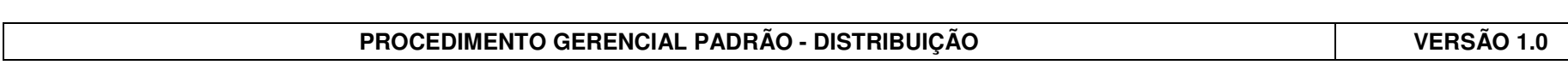

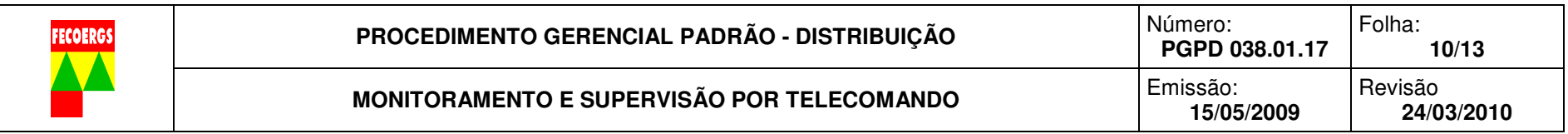

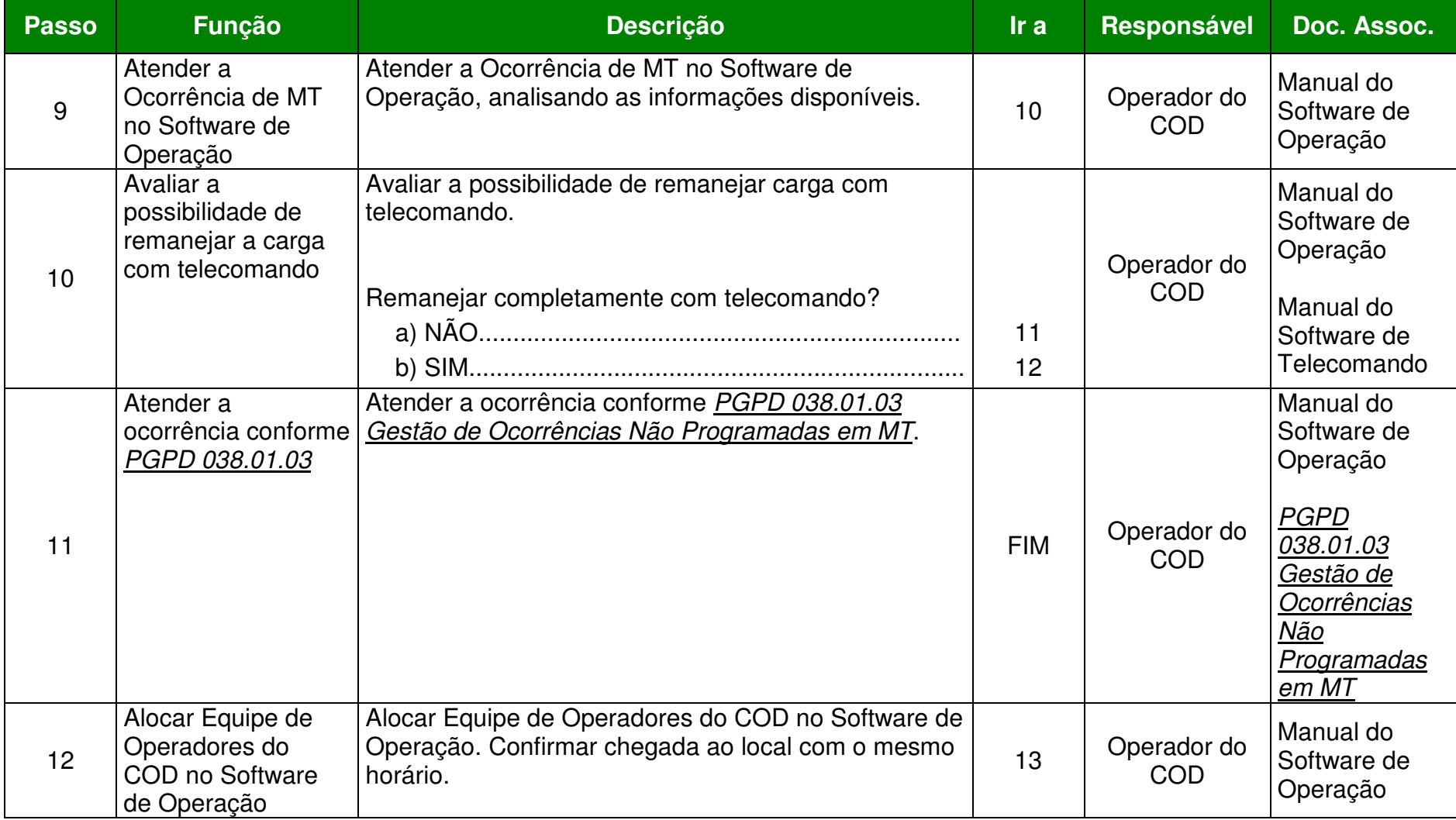

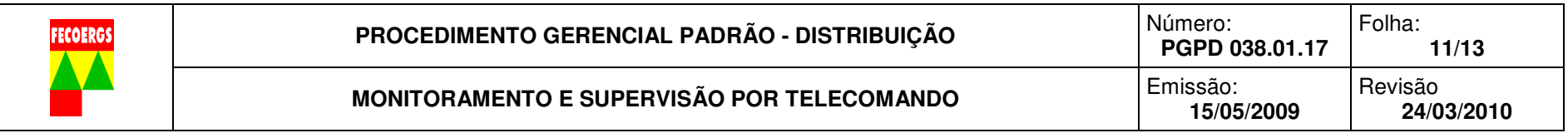

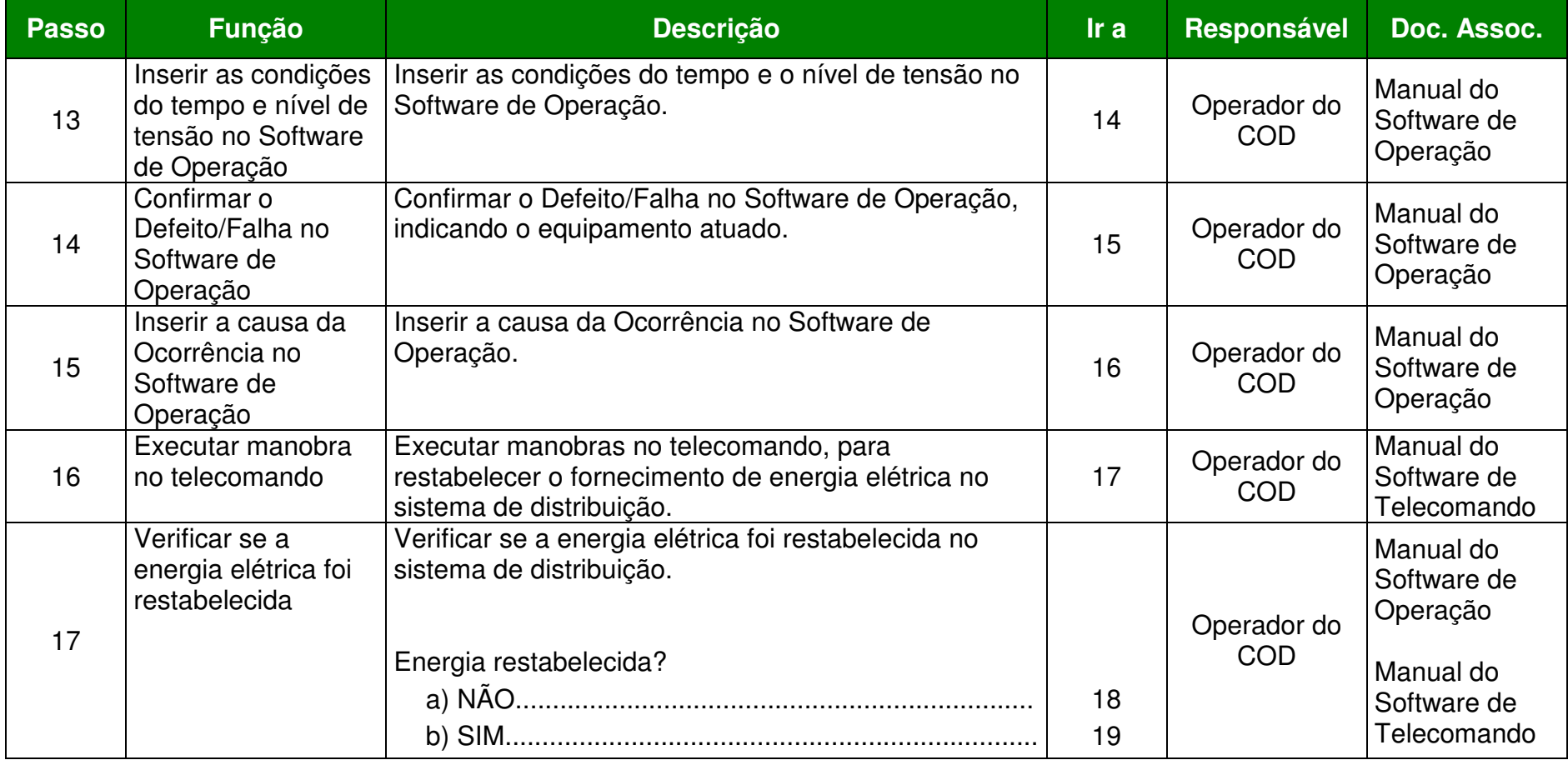

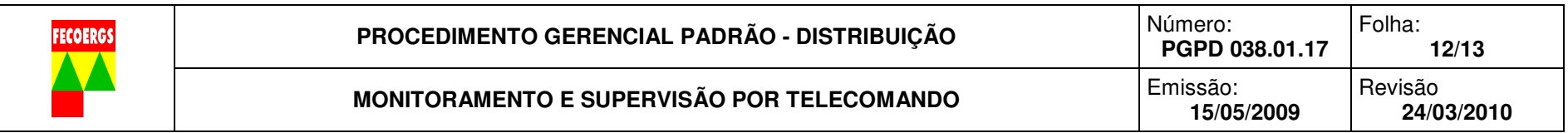

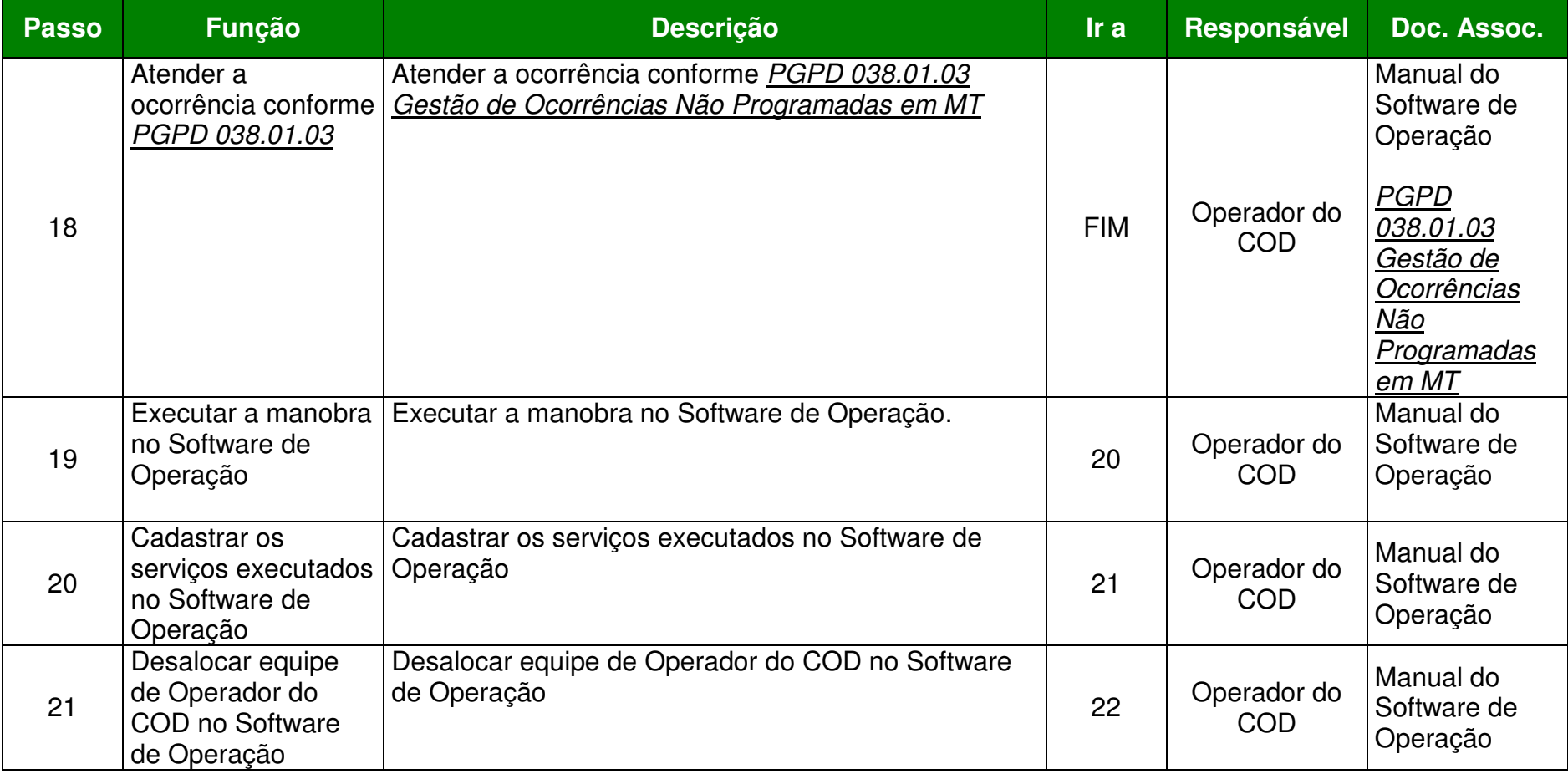

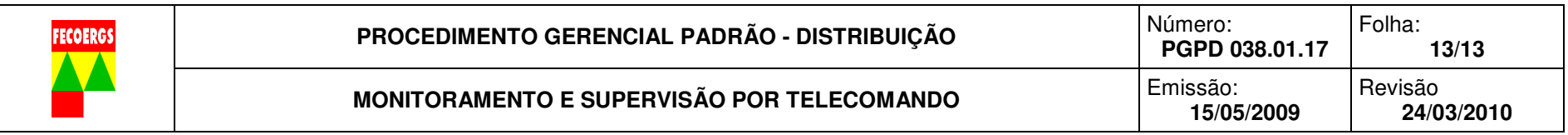

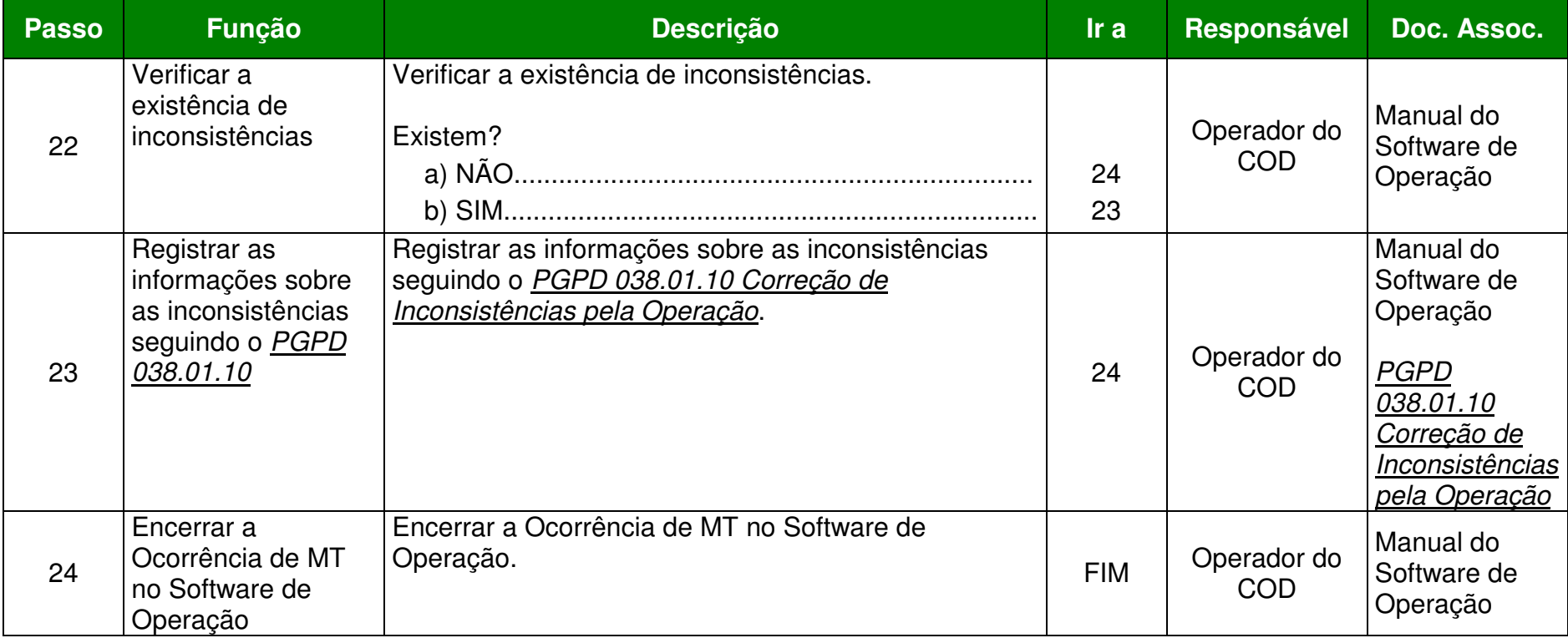